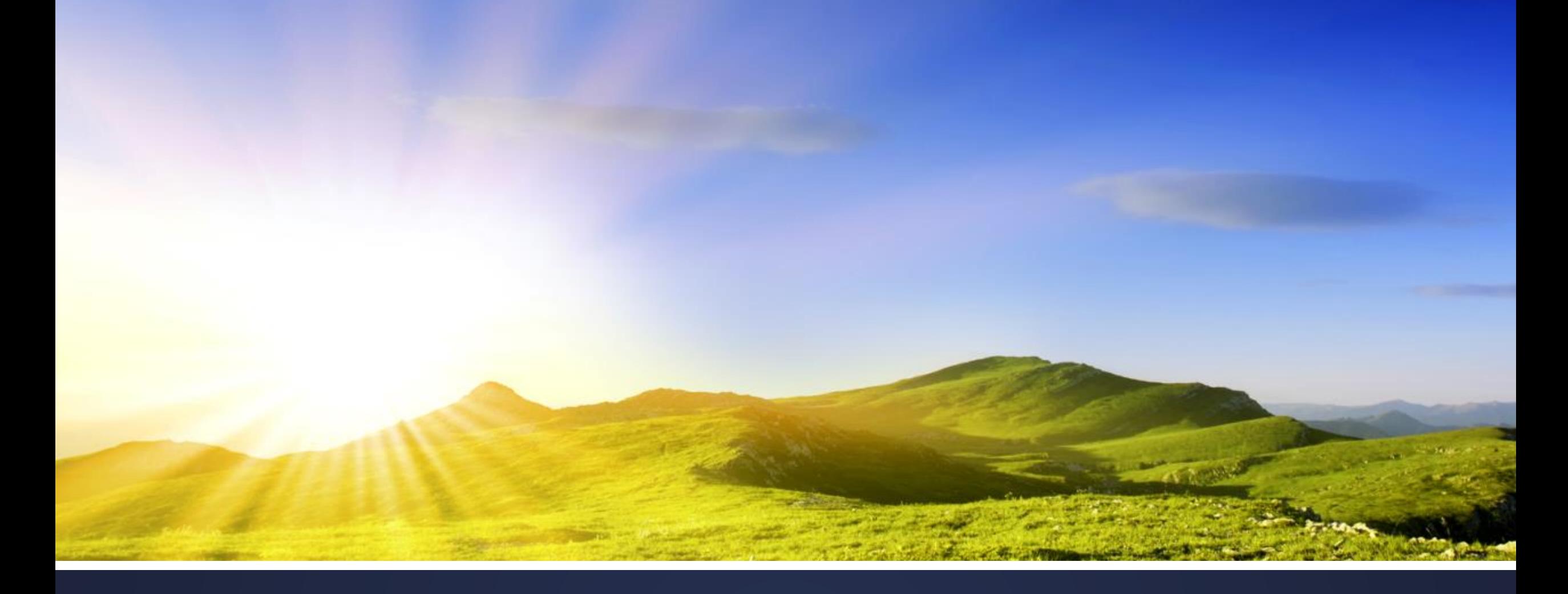

Enterprise-Grade PL/SQL: Doing it Right the First Time

# Or… Making database engineering easy and fun

by adding rigor to your development process

- Speaker at RMOUG, IOUG, ODTUG and UTOUG since 2001
- With Church of Jesus Christ of Latter Day Saints since 2007
- Consultant and data/database architect in telecom and utility industry (San Francisco, Denver, Houston) from 1995 to 2007

Contacts Info Website: [dbartisans.com](http://www.dbartisans.com/) and [dbsherpa.com](https://www.dbsherpa.com/) Twitter: @billcoulam Email: [bcoulam@yahoo.com](mailto:bcoulam@yahoo.com) LinkedIn: [billcoulam](https://www.linkedin.com/in/billcoulam)

**Passionate about programming & design practices… …that make our craft fun and fast!**

- *Note! Where technical detail seems to be missing, it is because each slide is worthy of an hour or two of discussion.*
- Indeed I have an [8 hour course](https://drive.google.com/open?id=1e3cYgbYFCuWE1JL0mR_sHEWR2rQjcAiXyU2BJcPc-_8) covering many of these topics, and individual [1 to 2-hour courses](http://dbsherpa.com/presentations-and-papers/) covering Debugging, Instrumentation, Best Practices, Data Layer Decisions, Data Modeling, PL/SQL Application Frameworks, etc. These can all be found at the aforementioned DBArtisans.com or dbsherpa.com website. Look for the Presentations and Papers page.
- This presentation is meant to be an overview of the software products, principles and practices a great Oracle development team uses, providing links to the software and papers that can be perused later for further detail.

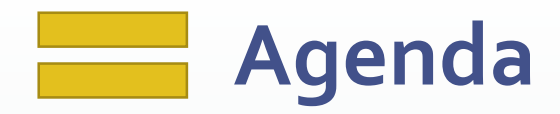

- **Habits of Great Database Developers**
- Foundations
- **Design**
- Code
- Test
- DevOps
- **Maintenance**

Does this resemble your typical day?

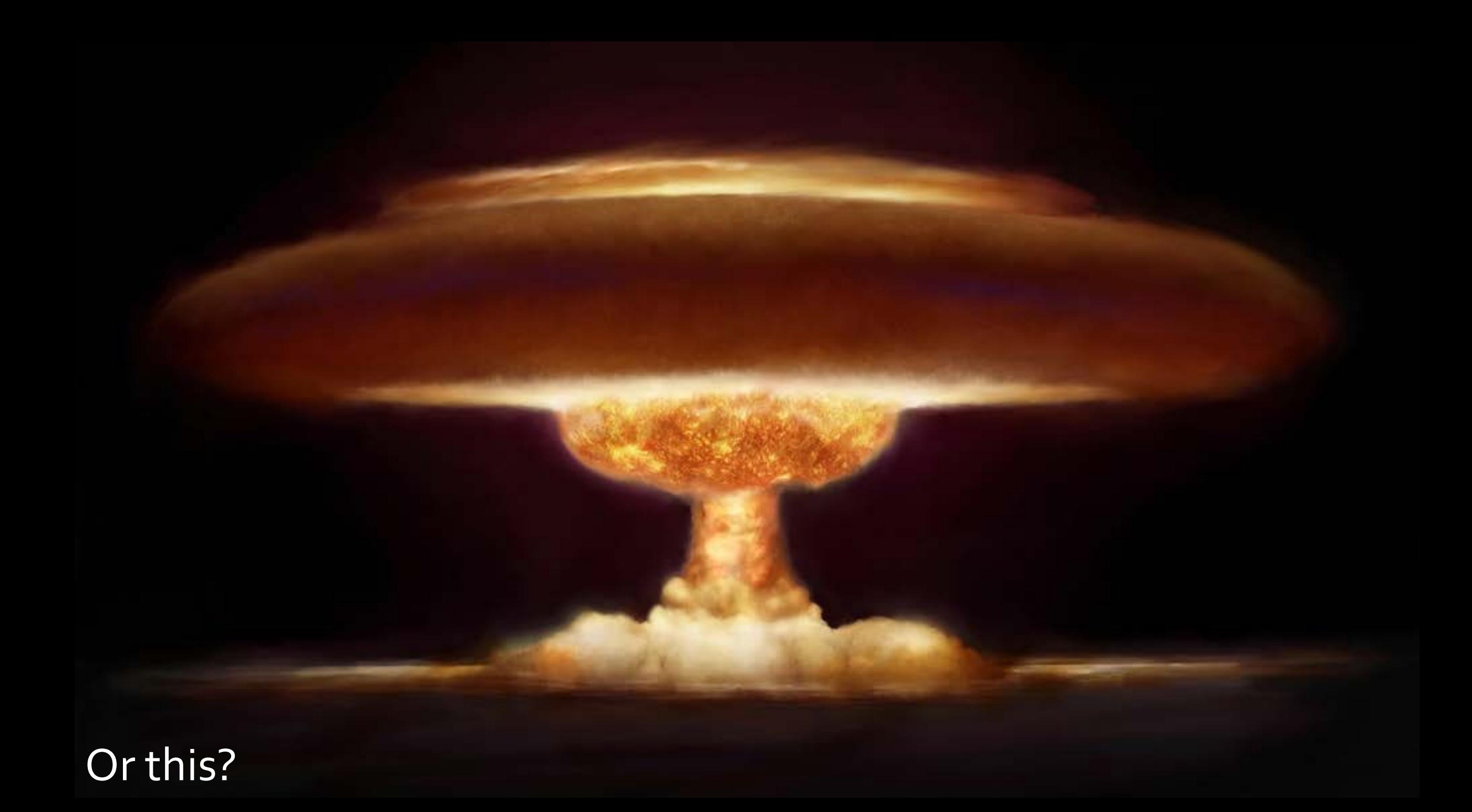

#### **Great database developers habitually…**

- Simplify / Eliminate Waste / Do Not Duplicate (DRY)
- Take Pride in their Work
- **Learn their Craft**
- **Learn their Tools**
- **Stand on the Shoulders of Giants**
- Get Another Pair of Eyes
- **Test**
- Document & Instrument

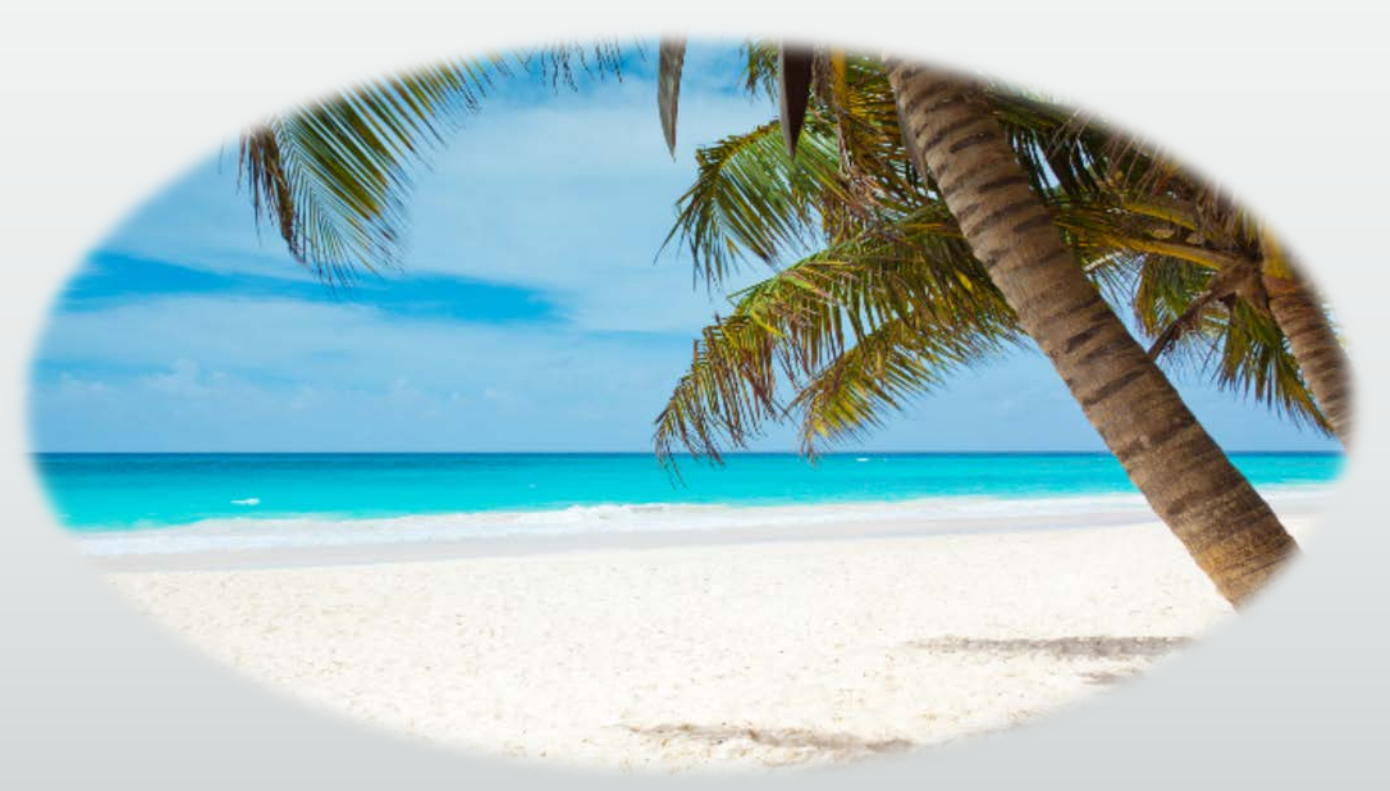

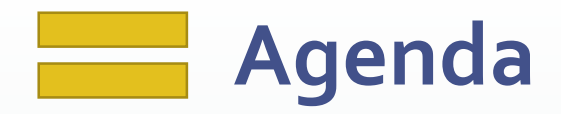

- **Habits of Great Database Developers**
- Foundations
- **Design**
- Code
- Test
- DevOps
- **Maintenance**

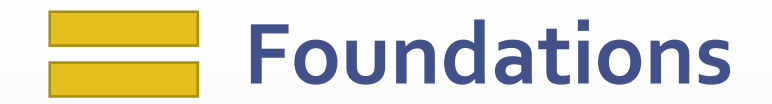

Foundations are tools and technologies that must be decided upon, configured and fully tested before beginning work.

If changing or introducing a technology is impossible or far too costly to consider in the middle of the project, then it is foundational.

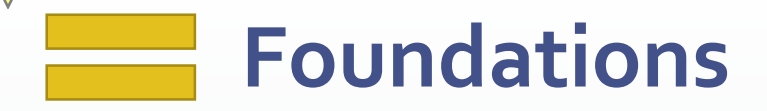

#### For example…

- **Application technology stack**
- **Place to store everything created**
- Development methodology
- **Standards and conventions**
- Design, Development and Testing tools

#### **Foundations: Fundamental Questions**

- What are you building?
	- UI, server-side, ETL, validation, pub-sub, message-oriented, fat vs. thin, stateful or stateless, services, event-driven, automation, etc.
- What is the audience like?
	- **-** Location, size, concurrency, language, etc.
- **Budget?**
- Performance?
- **Security?**
- Growth?
- Quality vs. Time-to-market

#### **Foundations: Technology Stack**

- Answers to the fundamental questions help guide:
	- Which UI, app server and database tech will be used
	- Which OS will be used by developers, designers and DBAs
	- Which language will be used to develop the server side code that interacts with the database
	- Whether or not the data services will be kept in the middle tier or in the database
	- Which client and server tools can be used

#### **Foundations: Technology Stack**

- As this is a class on enterprise-grade PL/SQL, we'll focus on the backend and assume that your stack involves at least:
	- Modern app server on Windows, linux or the proverbial "cloud" platform
		- **Services written in Python, java or C#**
		- Data services use JDBC to issue SQL, call ORDS or PL/SQL APIs
		- Data services use JSON to communicate with the front-end
	- **Oracle SE or EE Database on Unix or linux**
	- Robust, tested, monitored, easily maintained, packaged, framework-driven PL/SQL

#### **Foundations: Everything needs a home**

- 1. Establish a directory structure
- 2. Install and configure a version control system

#### **Foundations: Directory Structure**

- Consider:
	- **Organizational structure**
	- **Project and product structure**
	- **Team structure**
	- Nature of the artifacts produced
		- Organization-wide vs. project-specific

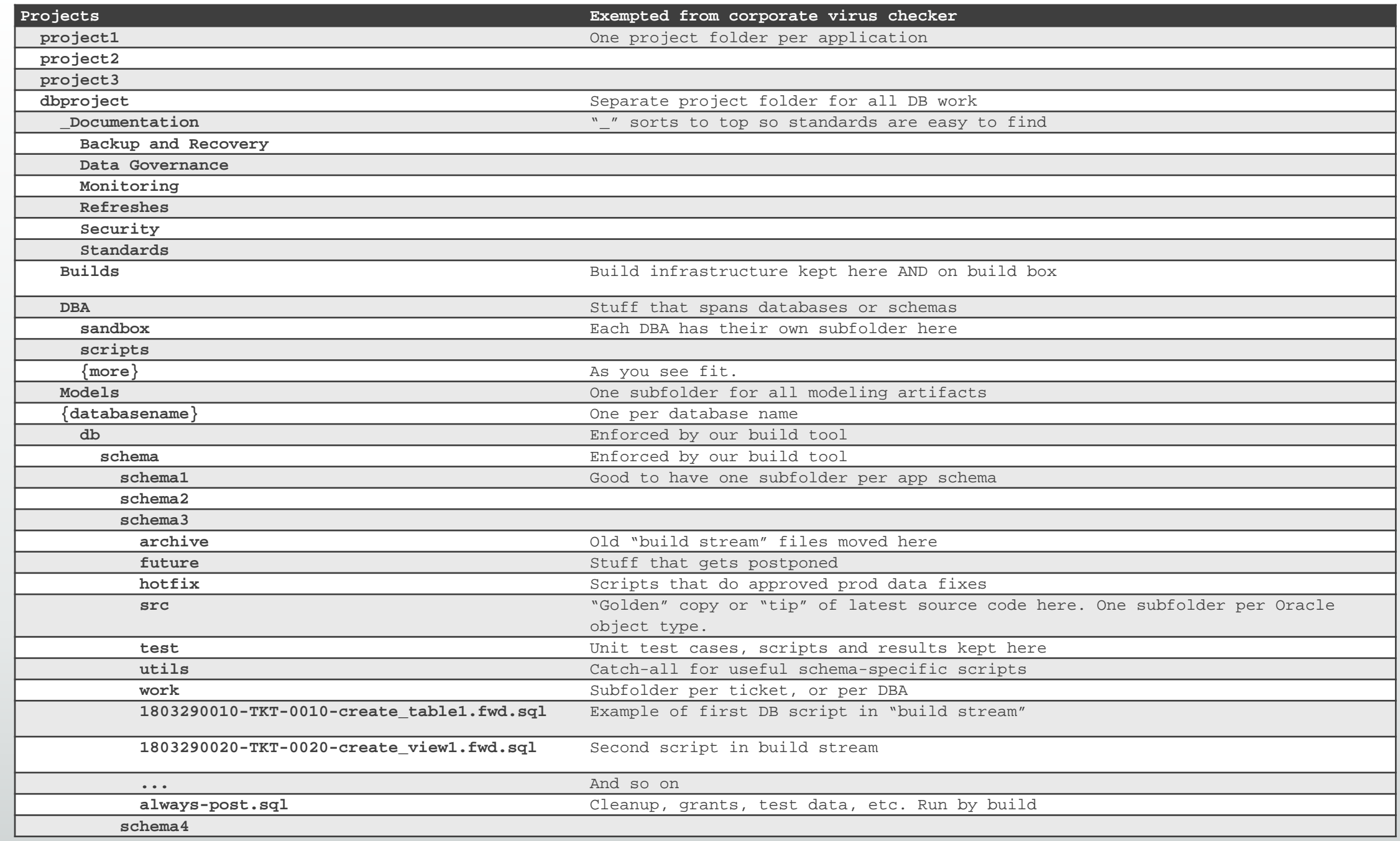

#### **Foundations: Version Control System**

- **Many viable products**
- **I recommend [Subversion](https://subversion.apache.org/) or [Git](https://git-scm.com/)** 
	- **Also [TortoiseSVN](https://tortoisesvn.net/)** 
		- **-** Nice integration with Windows Explorer
	- Or [TortoiseGit](https://tortoisegit.org/)

#### **Foundations: Standards and Conventions**

- Technically can be added later in a project, but…
- Management pays for functionality and critical fixes, not to correct ugly, fragile, unmanageable code. They expect that kind of professionalism from the start.
- Far better to have standards in place, and tools to make compliance effortless, BEFORE work begins

#### **Foundation: Standards and Conventions**

- Data Design Standard
- Database Development Standard
- Naming Standard
- Build Artifact Standard
- Development Methodology
	- Expectations of analysis, design, coding, testing and release phases
- Team Culture and Workspace

#### **Foundations: Standards and Conventions**

- No need to write your own
- Google "PL/SQL Standards"
	- **[William Robertson](http://williamrobertson.net/documents/plsqlcodingstandards.html)**
	- **[Trivadis](https://www.trivadis.com/en/downloads/plsql-sql-coding-guideline-v-32)**
	- **[Steven Feuerstein](https://community.oracle.com/servlet/JiveServlet/downloadBody/1007838-102-1-144760/PLSQL%20Naming%20Conventions%20and%20Coding%20Standards.pdf)**
	- **[Coulam](https://www.toadworld.com/cfs-file/__key/communityserver-wikis-components-files/00-00-00-00-03/PLSQL-Standards-Developed-for-the-PLSQL-Starter-Framework_2D00_1.pdf)**
- Adopt one
	- Customize it to your liking

Ease adoption and enforce use with templates, formatters and peer review.

#### **Foundations: Design Tools**

- I recommend [ER/Studio](https://www.idera.com/er-studio-data-architect-software) and [Oracle SQL Developer Data Modeler](http://www.oracle.com/technetwork/developer-tools/datamodeler/overview/index.html)
	- Oracle's SDDM is now strong enough that it ought to be considered first (especially since it is free)
	- **[Erwin](https://erwin.com/products/data-modeler/)** may be making a comeback now that CA has sold it

#### **Foundations: Development Tools**

- **Dracle SQL Developer or [Allround Automations PL/SQL Developer](https://www.allroundautomations.com/plsqldev.html)**
- **[CompareIt](https://www.grigsoft.com/wincmp3.htm) or [WinMerge](http://winmerge.org/) for comparing code**
- **[TextCrawler](https://www.digitalvolcano.co.uk/textcrawler.html)** for searching code
- Automated code formatter for beautifying code and complying with standards w/o effort…

#### **Foundations: Formatting Tools**

- Should be configurable to match your team's standards and conventions
- Formatting tool found in every PL/SQL IDE. Strongest I've found are:
	- **[Instant SQL Formatter](http://www.dpriver.com/pp/sqlformat.htm) website**
	- [SQL Developer's SQL/Oracle Formatter](http://www.thatjeffsmith.com/archive/2014/03/how-to-make-your-code-look-like-steven-feuersteins-in-oracle-sql-developer/)
	- [TOAD's Formatter](http://documents.software.dell.com/toad-for-oracle/12.1/guide-to-using-toad-for-oracle/chapter-1-getting-started/execute-and-manage-code/work-with-code/format-code) -Great, flexible formatter
	- **[PL/SQL Developer's Beautifier](http://www.allroundautomations.com/plsbeautifier.html) 98% there**
	- **[SQL Detective's Code Analyzer](http://www.conquestsoftwaresolutions.com/page/sqldetective_pr_description) formatter + more**
	- [DDL Wizard](http://www.ddlwizard.com/) for messy DDL

#### **Foundations: Testing Tools**

- **[PL/SQL Developer's Test Manager a](https://www.youtube.com/watch?v=7WmDkN3mLCg)nd Data Generator**
- **[SQL Developer's Unit Testing features and Repository](https://www.thatjeffsmith.com/archive/2014/04/unit-testing-your-plsql-with-oracle-sql-developer/)**
- [TOAD's Code Tester](https://www.youtube.com/watch?v=Sw6fWbTsDYw)
- **[utPLSQL](http://utplsql.org/)** enjoying a rebirth and wide use of late

#### **Foundations: Other Tools**

- **[Cygwin](http://cygwin.com/install.html)** linux terminal power on Windows
- **[Ditto](http://ditto-cp.sourceforge.net/)** (clipboard on steroids)
- [WinSCP](https://winscp.net/eng/download.php) open-source SFTP, FTP, WebDAV, Amazon S3 and SCP client
- **[FreeCommander](http://freecommander.com/en/summary) XE** (two-pane file explorer on steroids)
- [KeePass](http://keepass.info/) (or similar password keeper)
- **[MobaXterm](http://mobaxterm.mobatek.net/)[/PuTTY](http://www.putty.org/) \*nix terminal manager**
- [Notepad++ -](https://notepad-plus-plus.org/) (or similarly powerful text editor)
- OneNote/[EverNote](https://evernote.com/) multi-OS, do-everything notekeeper

#### **Milestones for Coding Readiness**

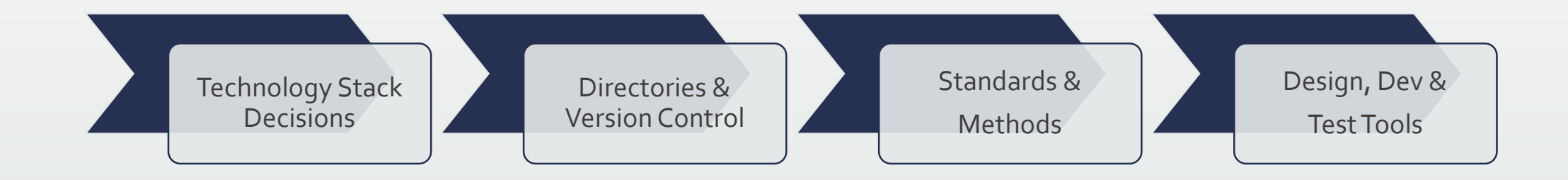

#### **How is Your Craftsmanship Perceived by Others?**

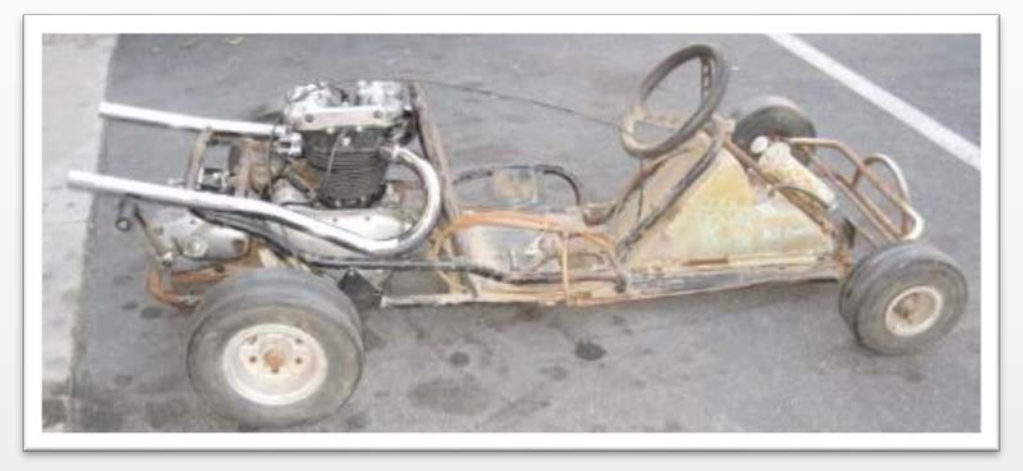

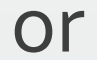

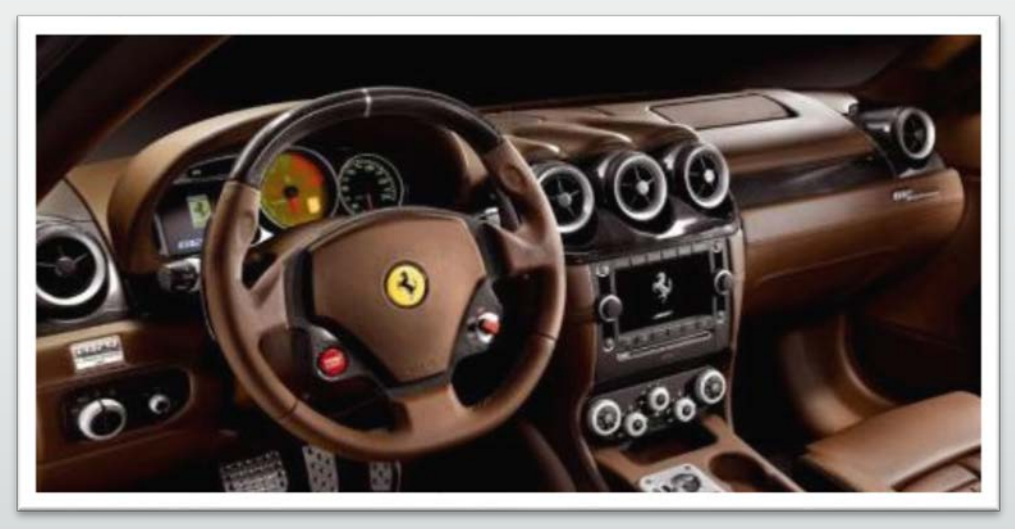

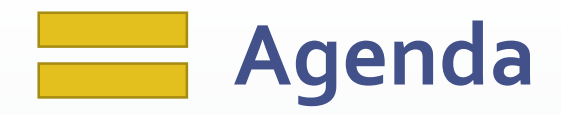

- **Habits of Great Database Developers**
- Foundations
- Design
- Code
- Test
- DevOps
- **Maintenance**

## **Design Practices**

- Follow basic relational data modeling principles:
	- Create and verify the conceptual model
	- **Create and verify the logical model**
	- **Create and verify the physical model** 
		- Modeling tool should ensure changes in one flow into the others (if applicable)
	- Document and describe every entity, attribute and relationship
	- Enforce integrity (datatype, relationships, defaults and cardinality)
	- **Eliminate duplication wherever found**
	- **Strive for consistent, simple, flexible models**
	- Version, publish and discuss models with all concerned parties, including sponsors

## **Design Practices**

- First make the model correct, efficient, normalized…
- **THEN make it friendly** 
	- Abstract complex queries behind views and PL/SQL APIs that return ref cursors
	- RESTful JSON APIs use the views and PL/SQL APIs
	- Denormalizations like materialized views and rollup/tally tables for performance goals
	- Virtual columns, user-defined types, updateable views and other Oracle goodies to meet system requirements as needed

## **Design Practices**

- Always start design and change design from modeling tool, then forward engineer into the database.
	- **Allows changes to the model to be versioned**
	- Allows modeling mistakes to be easily seen with visual cues
- Publish designs on the intranet and on paper
	- **Distribute to team, management and sponsors**
	- Bring them to meetings when discussing enhancements and issues

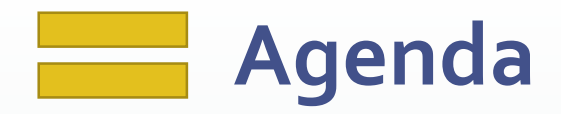

- **Habits of Great Database Developers**
- Foundations
- **Design**
- Code
- Test
- DevOps
- **Maintenance**

#### **Coding Practices: Use the Version Control System**

- **Ensure the version control system is used religiously.** 
	- Every database object that begins with the keyword "CREATE" gets its own source file stored and versioned in your directory structure
	- Never modify the database object directly
	- Development and maintenance activities **always** begin with the source file
		- Some PL/SQL IDEs default database object browsing to read-only mode. Use this feature to enforce the above.
	- Once compiled and tested, check in changed file with good comments
	- **If development will take a long time, check it in periodically to preserve work**

#### **Coding Practices: Use Frameworks and Libraries**

- No need to re-invent the wheel.
- Use pre-built, pre-tested PL/SQL frameworks and libraries to save months of coding effort.
	- Used to be a handful of full frameworks. Now we're down to some of Feuerstein's older stuff and mine.
	- I open-sourced my ["PL/SQL Starter](https://github.com/bcoulam/plsqlstarter)" framework in 2008 which includes a number of robust libraries, including packages for logging, debugging, emailing, auditing and performance view tagging.
	- One experiment done for a prior presentation on frameworks found that a complex reporting and emailing PL/SQL proc, coded side-by-side with and without a framework, took only 25% as much time and yielded 3X better code using libraries.
- " Mexandria Project" is a list of PL/SQL libraries and utilities

#### **Coding Practices: Routine Design and Structure**

- Use PL/SQL packages to group related functionality
- Each routine should do one thing and one thing well
- Keep each routine short, easily read and understood in a few minutes
- Use packaged constants for immutable literals
- Use table-driven parameters for mutable limits, ranges, thresholds and business-rule values
- Break enormous, generic packages apart into separate packages that group related functionality.

#### **Coding Practices: Documentation**

- Documentation is critical to high-quality work products
- Each packaged routine, trigger, view and job should have a detailed comment
- Encourage good descriptions through templates that have comment placeholders

#### **Coding Practices: Documentation**

- Fully document each packaged routine in its comment block
	- Comment block in pkg spec if public routine, in body if private routine. NOT BOTH!
	- Focus on "tribal knowledge" that can't be discovered by reading the code:
		- Who wrote it? When? Why? For whom or what system? What was the intended purpose? Were obvious alternatives rejected and why? Caveats, instructions and warnings.
	- Assumptions and expectations about input parameters
	- Return values, exceptions handled and errors raised
	- Usage example if not easy/obvious
- Also document the body of each routine with pseudo-code
	- As the body is built, convert the pseudo-code into debug or log messages and add valuable context

Think about some real-world complex software, like Oracle's Enterprise Manager, a modern car, Windows Process Explorer, an aircraft, or a network operations center.

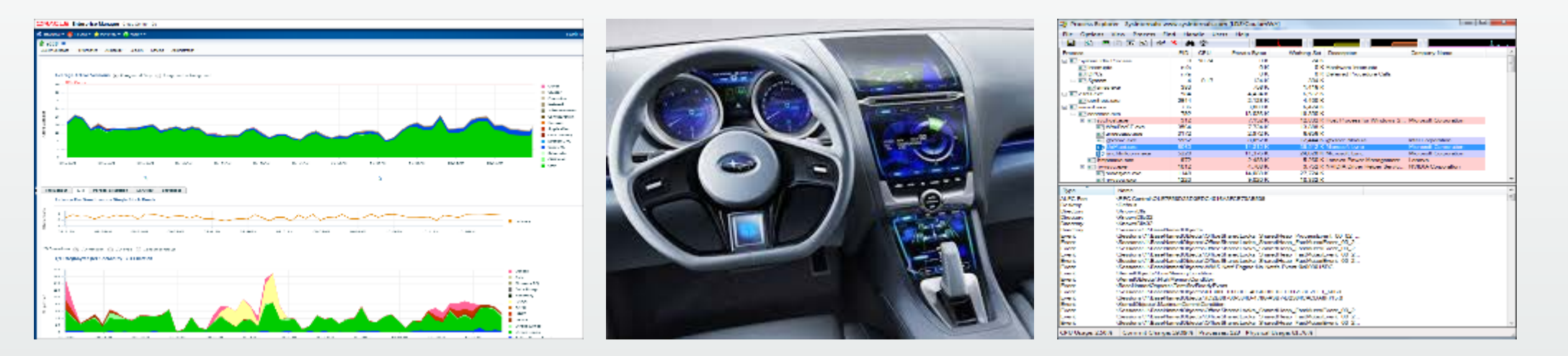

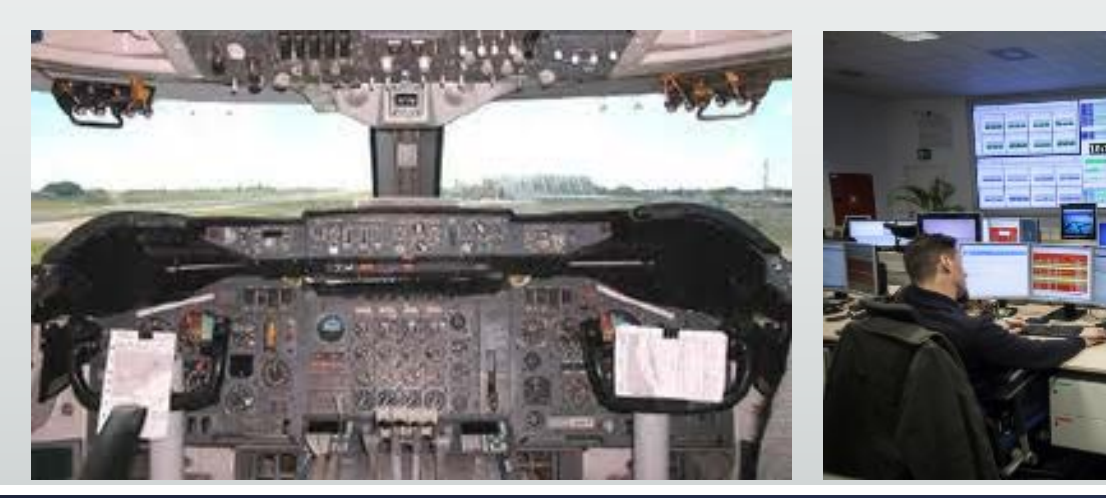

They all have interfaces that offer real-time, valuable insight into the inner workings, performance and historical behavior of their system.

And yet this is how much insight and metrics most database engineers build into their enterprise-grade code:

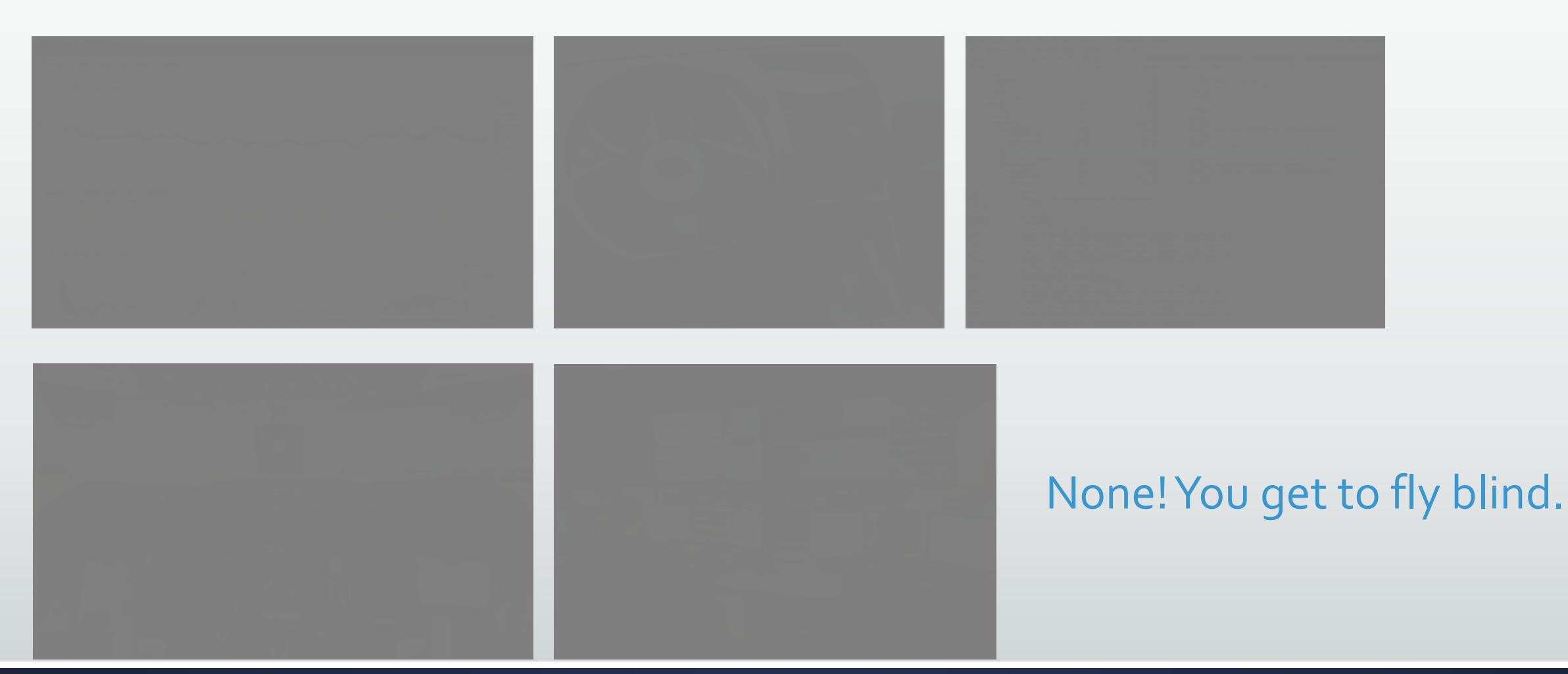

Instrumentation is the act of adorning systems with code that directs runtime context to a destination where it can be useful.

Types of instrumentation:

- **Logging**
- **Debugging**
- **Notifying**
- Auditing

Useful runtime context includes:

- Who: Name of called routine, metadata of caller, etc.
- What: Parameters passed, variable values, iteration values, etc.
- When: DATE or TIMESTAMP
- What changed with old/new values (audit trail)
- Metrics (timings, counters and sums)
- Exceptions, warnings, errors
- Landmarks and breadcrumbs (great for complex or long-running routines)

Useful destinations include:

- **Logging table**
- $\blacksquare$  Email
- **SMS Text**
- Web service

Other destinations include:

 DBMS\_PIPE, DBMS\_AQ, DBMS\_ALERT, DBMS\_SYSTEM, UTL\_FILE, DBMS\_OUTPUT, DBMS\_APPLICATION\_INFO, DBMS\_SESSION, ftp

- Should not have to build your own
- **There are many free and open-source instrumentation libraries** 
	- My ["PL/SQL Starter](https://github.com/bcoulam/plsqlstarter)" framework includes packages for logging, debugging, emailing, auditing and performance view tagging.
	- **Tyler Muth's forked "[Logger](https://github.com/OraOpenSource/Logger)" now found on github, is quite versatile** 
		- **Local Oracle Advocate, Blaine Carter, has presentations and [videos](https://www.youtube.com/watch?v=mTYShIrfykk) on using Logger**
- Adopt a good library that is simple to use and meets your needs
- Can be added incrementally or all at once

#### **Coding Practices: Performance & Resilience**

- If it can be done in a single SQL statement, do so
- **If not, use bulk PL/SQL features** 
	- **BULK COLLECT, FORALL, etc.**
- If it must be done row-by-row, use record-based PL/SQL
	- Records or user-defined objects and input parameter type
	- Record-based inserts and updates
	- FORALL can be used on collections of type RECORD

#### **Coding Practices: Exceptions**

- **Ban the use of WHEN OTHERS** 
	- The only exception is when the error must be hidden
- Write handlers only for **anticipated** exceptions.
	- Use a standard way of logging and re-raising handled exceptions
- Allow PL/SQL's default exception model to raise and rollback every unanticipated exception
- Use pre-defined and user-defined exceptions.
	- **Internally-defined exceptions should be abstracted with user-defined named** exceptions

#### **Coding Practices: Exceptions**

#### Internally Defined **Predefined** Predefined User Defined

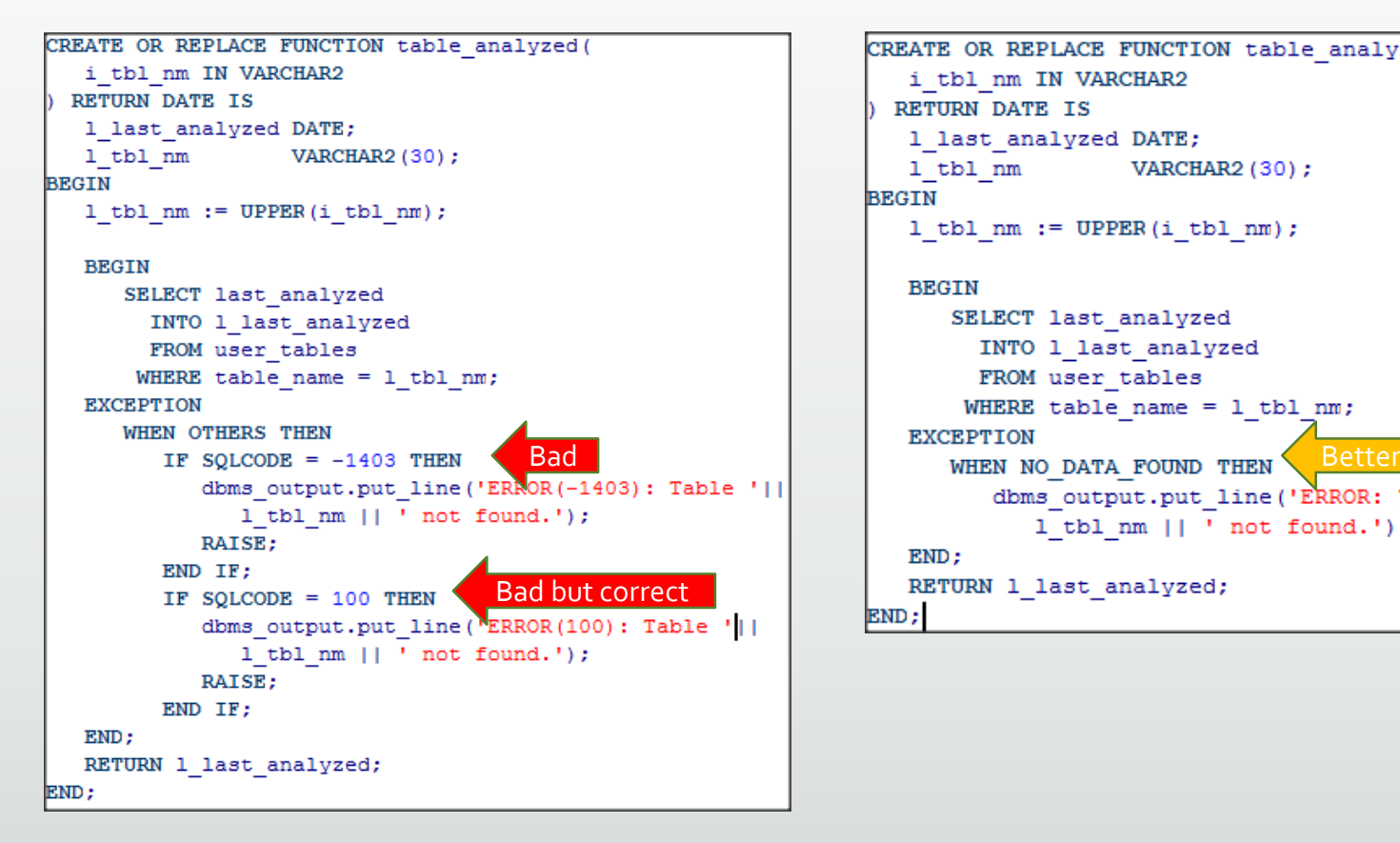

```
CREATE OR REPLACE FUNCTION table analyzed (
  i tbl nm IN VARCHAR2
 RETURN DATE IS
   1 last analyzed DATE;
  1 tbl nm
                   VARCHAR2 (30) ;
BEGIN
  1 tbl nm := UPPER(i tbl nm);
   BEGIN
      SELECT last analyzed
       INTO 1 last analyzed
        FROM user tables
       WHERE table name = 1 tbl nm;
         dbms output.put line('ERROR: Table ' ||
           1 tbl nm || ' not found.');
   END:RETURN 1_last_analyzed;
END;
```

```
CREATE OR REPLACE FUNCTION table analyzed (
  i tbl nm IN VARCHAR2
 RETURN DATE IS
   1 last analyzed DATE;
  1 tbl nm
                    VARCHAR2 (30);
  1x table missing EXCEPTION;
  PRAGMA EXCEPTION INIT (1x_table_missing, 100);
BEGIN
  1 tbl nm := UPPER(i tbl nm);
   BEGIN
      SELECT last analyzed
        INTO 1 last analyzed
        FROM user tables
       WHERE table name = 1 tbl nm;
   EXCEPTION
                                     Best
      WHEN 1x table missing THEN
         dbms output.put line('ERROR: Table ' | |
           1 tbl nm || ' not found.');
   END;
  RETURN 1 last analyzed;
END;
```
#### **Coding Practices: Transactions**

- **The caller is in charge of transaction commit/rollback decisions** 
	- This is typically a java class, so **most PL/SQL should never commit or rollback on its own**
	- **If the caller is a database job, the PL/SQL block driving the job makes the decision to** commit or rollback

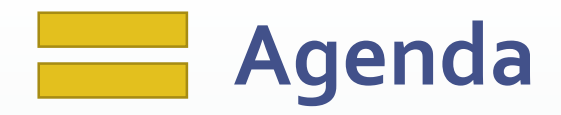

- **Habits of Great Database Developers**
- Foundations
- **Design**
- Code
- Test
- DevOps
- **Maintenance**

#### **Testing Practices**

- **Best testing occurs while documenting the interface** 
	- Write assertions in the body that test the validity of those assumptions (known as code-by-contract)
- **Test-Driven Development** 
	- Write tests of the interface before writing the implementation
	- Write body, re-testing all cases as you code to reach requirements
	- Left with nice suite of re-usable tests
		- Re-run the test suites whenever the code changes able to quickly prove the change hasn't adversely affected anything

#### **Testing Practices**

- Use testing frameworks to help automate tests and the creation of test suites
	- **ULECAL** is probably your best option as a framework
		- Various videos, webinars and tutorials available on how to use it
		- CodeTalk [Series: Unit Testing PL SQL Code in the Real World](https://www.youtube.com/watch?v=1qAZvS5rvyY)
		- March 20<sup>th</sup>, 2018 ProHuddle webinar on utPLSQL by Jacek Gebal

#### **Testing Practices: The Conundrum**

- Most enterprise PL/SQL routines use a lot of complex, interrelated data or do a lot of complex stuff.
- Writing re-usable tests involves controlled data conditions that may not be present the next time the test is used. So one must write "setup" and "tear- down" scripts that create test data specifically for a given test.
- Writing data setup and tear-down scripts can easily occupy 60 to 80% of the development effort.
- So re-usable test suites are often skipped
- Nirvana: Someday, using tools like Delphix, the entire database state will be saved in a repository for single or multiple test conditions and that state can be instantiated in seconds.

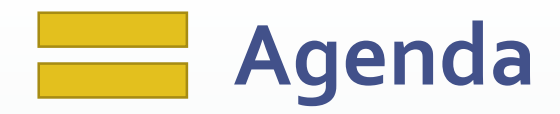

- **Habits of Great Database Developers**
- Foundations
- **Design**
- Code
- Test
- DevOps
- **Maintenance**

#### **DevOps**

- **[What is DevOps? What does it include?](http://www.idera.com/resourcecentral/infographics/why-should-you-learn-about-devops)**
- Build (compile or run SQL statements against target database)
	- **SQL** should be scripted. Can include DCL, DDL or DML
- Deploy/Release (pre-scripts/tasks, build to Prod, post-scripts/tasks)
- **Manage Issues and Enhancements** 
	- We use *Jira* and Jama. There are many, many others.
- Enterprise-grade DevOps use automation to handle these tasks
	- We use a custom build system using [Maven](https://maven.apache.org/) and [CruiseControl](http://cruisecontrol.sourceforge.net/) that is awesome
	- **[Liquibase](https://www.liquibase.org/)** and [FlywayDB](https://flywaydb.org/) embody many of the same features and principles as our system.

#### **DevOps: Lessons Learned**

- Folder per object-owning schema
- Hook to notify everyone of new check-ins
- Prefix all files with YYYYMMDD####-TICKET#-description prefix
- The build stream is incremental. Each script is a new "version" of the DB.
	- Don't change scripts once checked in. Instead fix them with another script that will run later.
- **Ensure each script is re-entrant** 
	- Aka re-runnable or [buzzword alert!] "idempotent"

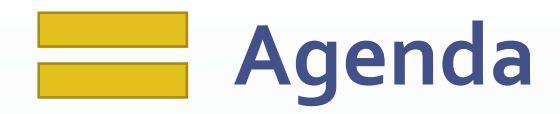

- **Habits of Great Database Developers**
- Foundations
- **Design**
- Code
- Test
- DevOps
- Maintenance

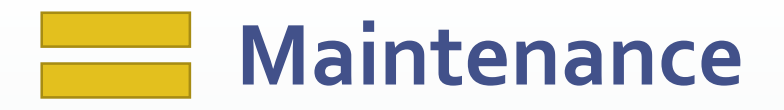

- Traditional maintenance has mostly been folded into DevOps, where the same developers are responsible for the system front-to-back, from design to build to deployment to issue identification, documentation and resolution.
- When things go wrong in Production, switch on debug statements for PL/SQL unit, authenticated user, Oracle session or schema
	- Should never have to recompile code in Production to get runtime context
	- Shouldn't take more than a few minutes to identify root cause of issue
- Agree upon and use tool to track and manage bugs, change requests and release bundles
	- **We use [Jama](https://www.googleadservices.com/pagead/aclk?sa=L&ai=DChcSEwiiz_TUiOvZAhUGtcAKHUSZAQsYABAAGgJpbQ&ohost=www.google.com&cid=CAESEeD2I41GgrXpmMXPS-wOblL-&sig=AOD64_1_hq5fRB82cyPhdRwGSj5EOz-MNA&q=&ved=0ahUKEwiIsO3UiOvZAhXL7IMKHQOwCswQ0QwIJw&adurl=) and [Jira](https://www.atlassian.com/software/jira)**

#### **Maintenance: Lessons Learned**

- Refresh production frequently, nightly if possible to continuous build DB box
- Run proposed production data fixes on the refreshed copy first
- Communicate well about future downtime for releases and PL/SQL compilation "hiccups"
- **Ensure each DB script intended for release or hotfix is tagged in some way** to associate with the change management tool holding the problem description.
- Write lots of proactive monitoring scripts and email/SMS DBAs when nasty errors are detected. DBAs should be aware of the problem before the customers are. Seek budget to improve the issues that waste the most time.

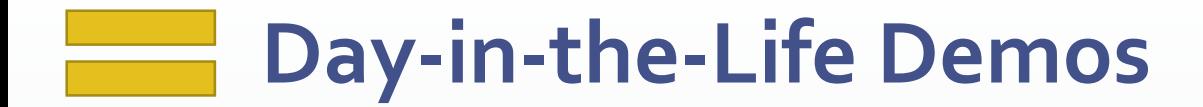

**-** <time permitting>

#### **What Will Be Your Design & Build Legacy?**

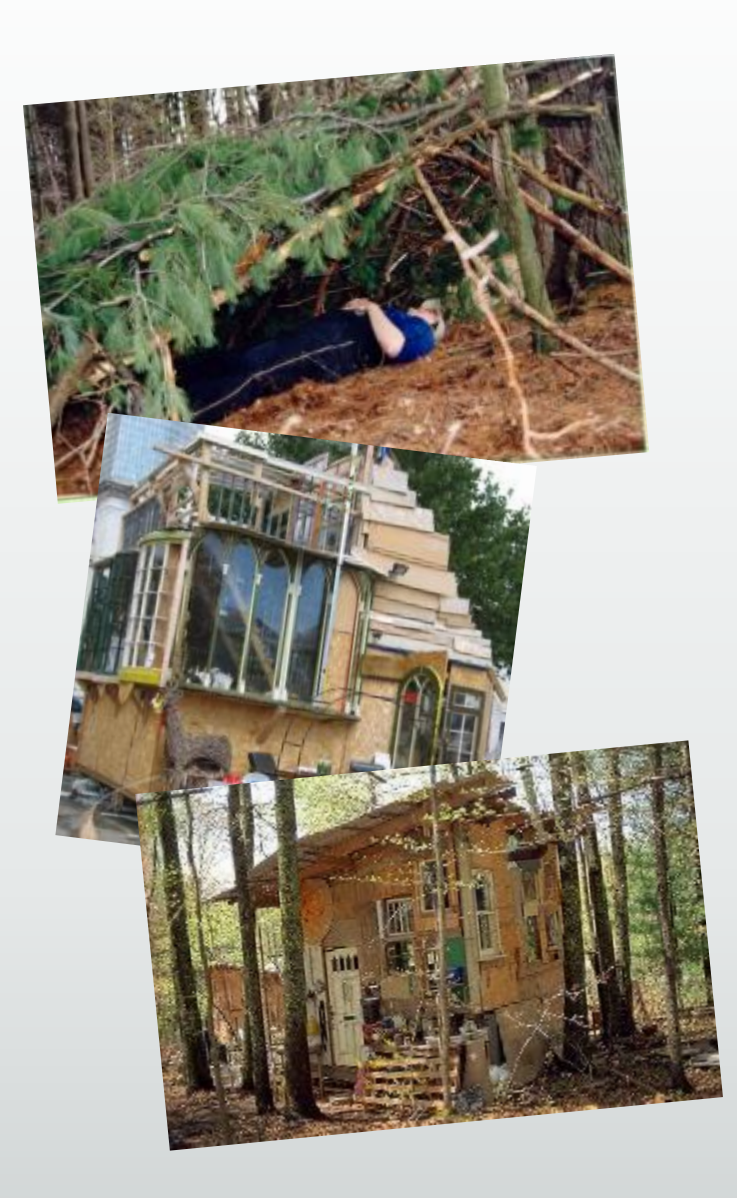

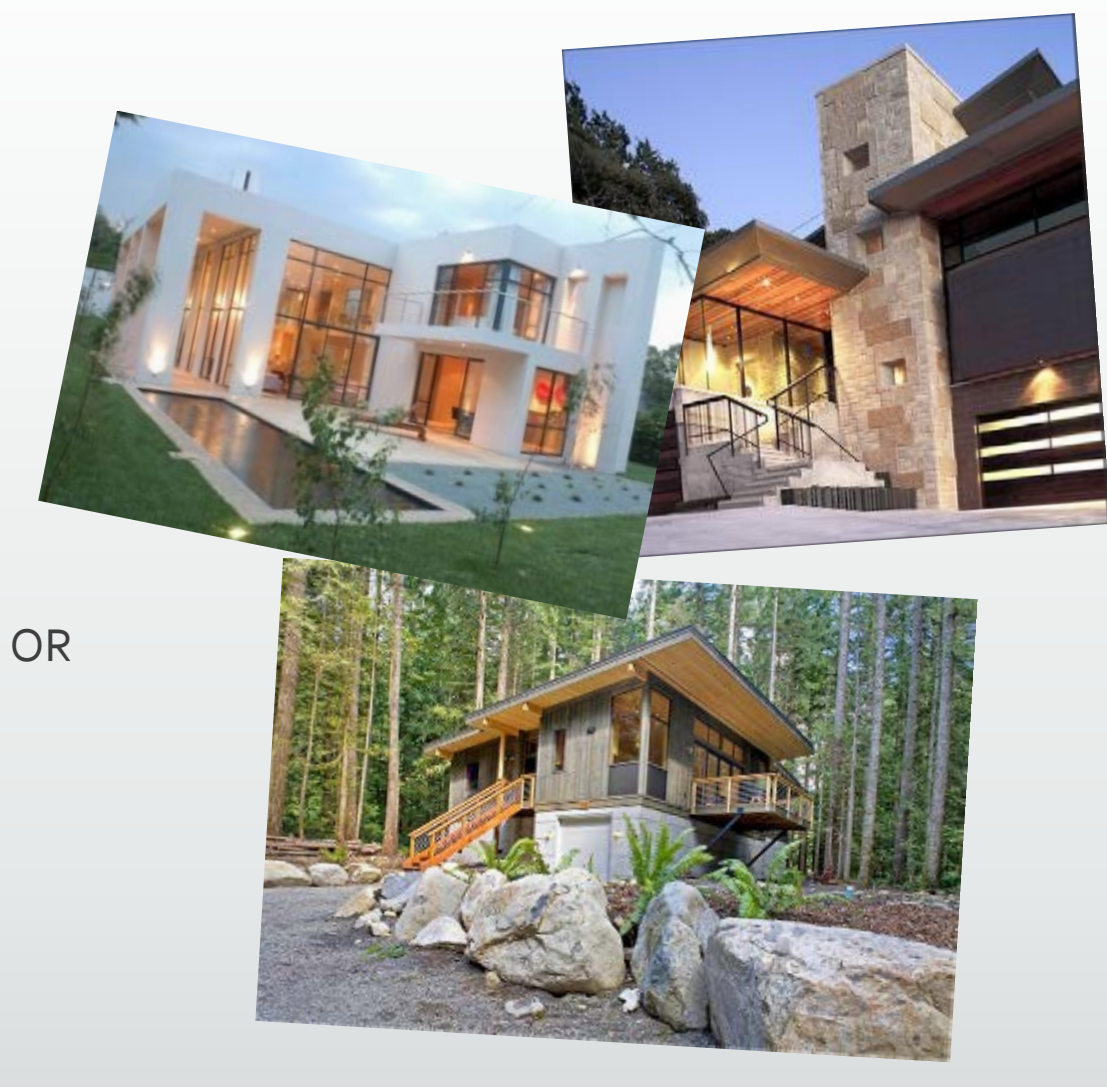

#### **Contact and Further Info**

Contact: [bcoulam@yahoo.com](mailto:bcoulam@yahoo.com)

Papers and Code:

[http://www.dbartisans.com](http://www.dbartisans.com/)

[http://www.dbsherpa.com](http://www.dbsherpa.com/)

Framework:

<http://sourceforge.net/projects/plsqlframestart>

<http://github.org/plsqlstarter>